## **МИНИСТЕРСТВО ОБРАЗОВАНИЯ АЗЕРБАЙДЖАНСКОЙ РЕСПУБЛИКИ Дербентский филиал Общества с ограниченной ответственностью «Азербайджанский Государственный Экономический Университет»**

**Утверждаю** Ректор, профессор

\_\_\_\_\_\_\_\_\_\_\_\_\_\_\_ Мурадов А.Д.  $\langle \langle \rangle \rangle$   $\langle \rangle$  2017 г.

# **РАБОЧАЯ ПРОГРАММА УЧЕБНОЙ ПРАКТИКИ ПРОФЕССИОНАЛЬНОГО МОДУЛЯ**

**ПМ.03 Выполнение работ по одной или нескольким профессиям рабочих, должностям служащих**

> **Специальность** 09.02.04 Информационные системы (по отраслям)

**Квалификация** техник по информационным системам

> **Программа подготовки** базовая

> > **Форма обучения** очная

Рецензент : Мехтиев М.А. – кандидат технических наук, доцент Дербентского филиала ООО АГЭУ

Программа предназначена для проведения учебной практики профессионального модуля «Выполнение работ по профессии Оператор электронно-вычислительных и вычислительных машин» у студентов очной формы обучения по специальности 09.02.04 Информационные системы (по отраслям).

Программа составлена с учетом Федерального государственного образовательного стандарта среднего профессионального образования по специальности 09.02.04 Информационные системы (по отраслям), утвержденного приказом Министерства образования и науки Российской Федерации от 14 мая 2014 г. № 525 и рабочей программы профессионального модуля «Выполнение работ по профессии Оператор электронновычислительных и вычислительных машин».

Составитель Вурдиханов В.Р. – кандидат технических наук, доцент Дербентского филиала ООО АГЭУ

# **Содержание**

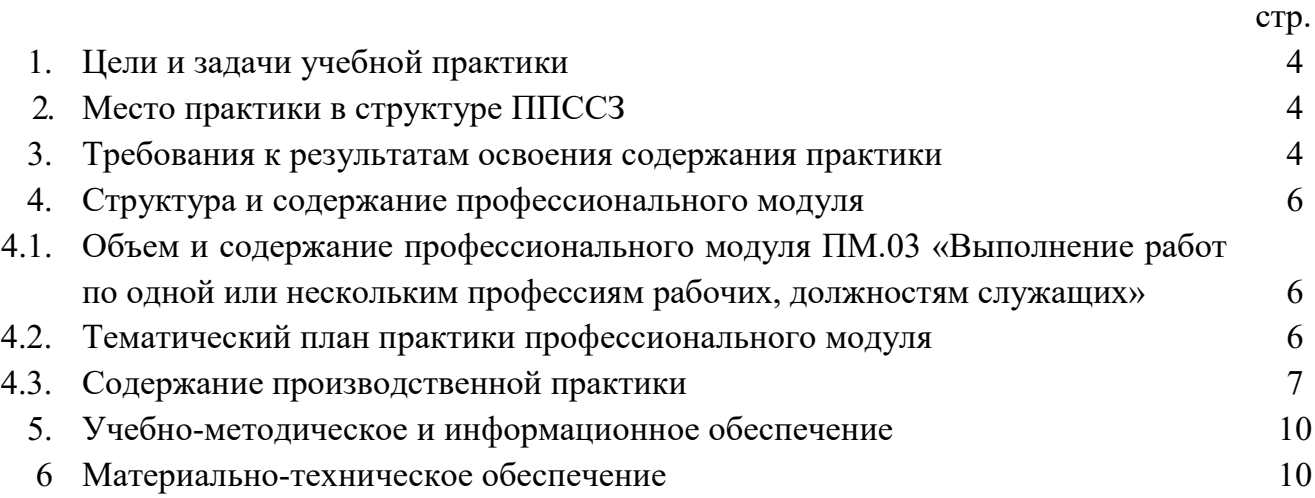

#### **1. Цели и задачи учебной практики**

Цель практики - комплексное освоение студентами основного вида профессиональной деятельности «Оператор электронно-вычислительных и вычислительных машин», формирование общих и профессиональных компетенций, а также приобретений необходимых умений и опыта практической работы студентами по специальности.

## **Задачи:**

**-** уметь обрабатывать информацию на электронно-вычислительных машинах;

**-** создавать и управлять на персональном компьютере текстовыми документами, таблицами, презентациями и содержанием баз данных;

**-** создавать и обрабатывать цифровые изображения и объекты мультимедиа;

**-** осуществлять навигацию по ресурсам, поиск, ввод и передачу данных с помощью технологий и сервисов Интернета;

**-** обеспечивать меры по информационной безопасности.

#### **2. Место практики в структуре ППССЗ**

Программа учебной практики является частью ППССЗ в соответствии с ФГОС по специальности СПО 09.02.04 Информационные системы (по отраслям) в части освоения основного вида профессиональной деятельности «Оператор электронно-вычислительных и вычислительных машин».

#### **3. Требования к результатам освоения содержания практики**

Практика направлена на формирование элементов следующих компетенций в соответствии с ФГОС СПО и ППССЗ по данной специальности:

#### **а) общих (ОК):**

**-** ОК 1. Понимать сущность и социальную значимость своей будущей профессии, проявлять к ней устойчивый интерес.

**-** ОК 2. Организовывать собственную деятельность, выбирать типовые методы и способы выполнения профессиональных задач, оценивать их эффективность и качество.

**-** ОК 3.Принимать решения в стандартных и нестандартных ситуациях и нести за них ответственность.

**-** ОК 4.Осуществлять поиск и использование информации, необходимой для эффективного выполнения профессиональных задач, профессионального и личностного развития.

**-** ОК 5. Использовать информационно-коммуникационные технологии в профессиональной деятельности.

**-** ОК 6.Работать в коллективе и команде, эффективно общаться с коллегами, руководством, потребителями.

**-** ОК 7. Брать на себя ответственность за работу членов команды (подчинённых), за результат выполнения задания.

**-** ОК 8. Самостоятельно определять задачи профессионального и личностного развития, заниматься самообразованием, осознанно планировать повышение квалификации.

- ОК 9. Ориентироваться в условиях частой смены технологий в профессиональной деятельности.

#### б) профессиональных (ПК):

- ПК 1.1. Собирать данные для анализа использования и функционирования информационной системы, участвовать в составлении отчетной документации, принимать участие в разработке проектной документации на модификацию информационной системы.

- ПК 1.2. Взаимодействовать со специалистами смежного профиля при разработке методов, средств и технологий применения объектов профессиональной деятельности.

- ПК 1.7. Производить инсталляцию и настройку информационной системы в рамках своей компетенции, документировать результаты работ.

- ПК 1.8. Консультировать пользователей информационной системы и разрабатывать фрагменты методики обучения пользователей информационной системы.

- ПК 1.10. Обеспечивать организацию доступа пользователей информационной системы в рамках своей компетенции.

В результате освоения профессионального модуля «Организация работ по профессии оператор электронно-вычислительных и вычислительных машин» обучающийся должен:

#### знать:

- различные подходы к определению понятия «информация»;

- методы измерения количества информации: вероятностный и алфавитный. Знать единицы измерения информации;

- назначение наиболее распространенных средств автоматизации информационной деятельности (текстовых редакторов, текстовых процессоров, графических редакторов, электронных таблиц, баз данных, компьютерных сетей);

- назначение и виды информационных моделей, описывающих реальные объекты или процессы;

- назначение и функции операционных систем;

- способы технического обслуживания вычислительных систем;

#### уметь:

- оценивать достоверность информации, сопоставляя различные источники;

- распознавать информационные процессы в различных системах;

- использовать готовые информационные модели, оценивать их соответствие реальному объекту и целям моделирования:

- осуществлять выбор способа представления информации в соответствии с поставленной залачей:

- создавать информационные объекты сложной структуры,  $\bf{B}$ **TOM** числе гипертекстовые;

- просматривать, создавать, редактировать, сохранять записи в базах данных;

- осуществлять поиск информации в базах данных, компьютерных сетях;

- представлять числовую информацию различными способами (таблица, массив, график, диаграмма и пр.);

5

**-** соблюдать правила техники безопасности и гигиенические рекомендации при использовании средств ИКТ;

**-** использовать диагностические программы для выявления неисправностей вычислительной техники;

#### **приобрести опыт деятельности для:**

**-** эффективной организации индивидуального информационного пространства;

**-** автоматизации коммуникационной деятельности;

**-** эффективного применения информационных образовательных ресурсов в учебной деятельности.

Результатом прохождения практики по профессиональному модулю является: опыт работы по рабочей профессии 16199 «Оператор электронно-вычислительных и вычислительных машин».

## **4. Структура и содержание профессионального модуля**

## **4.1. Объем и содержание профессионального модуля ПМ.03 «Выполнение работ по одной или нескольким профессиям рабочих, должностям служащих»**

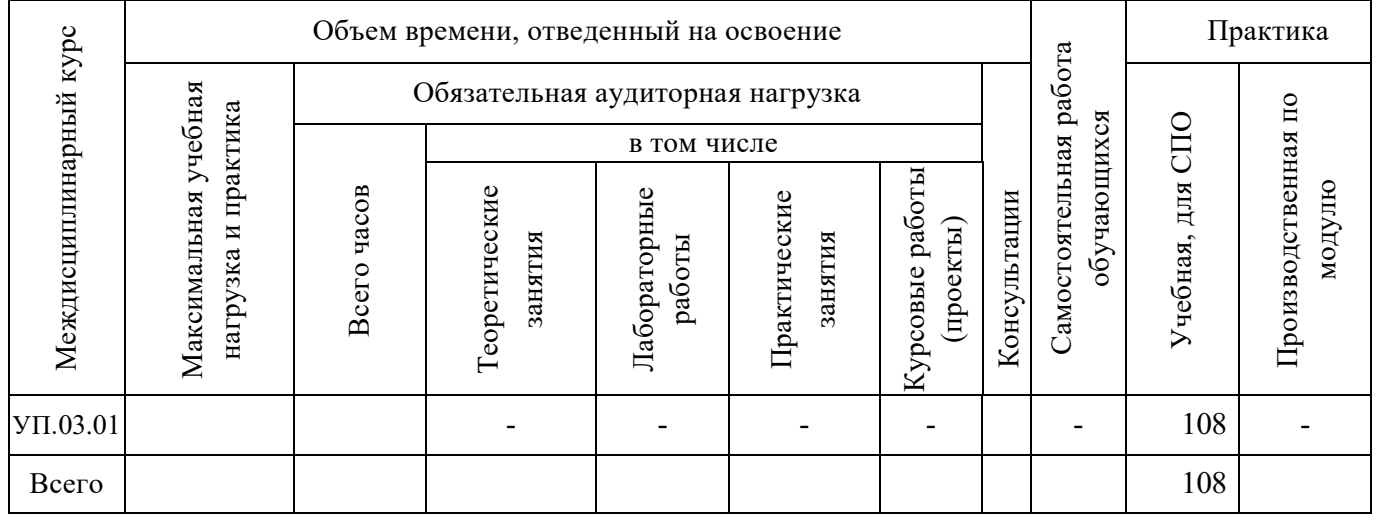

## **4.2.Тематический план практики профессионального модуля**

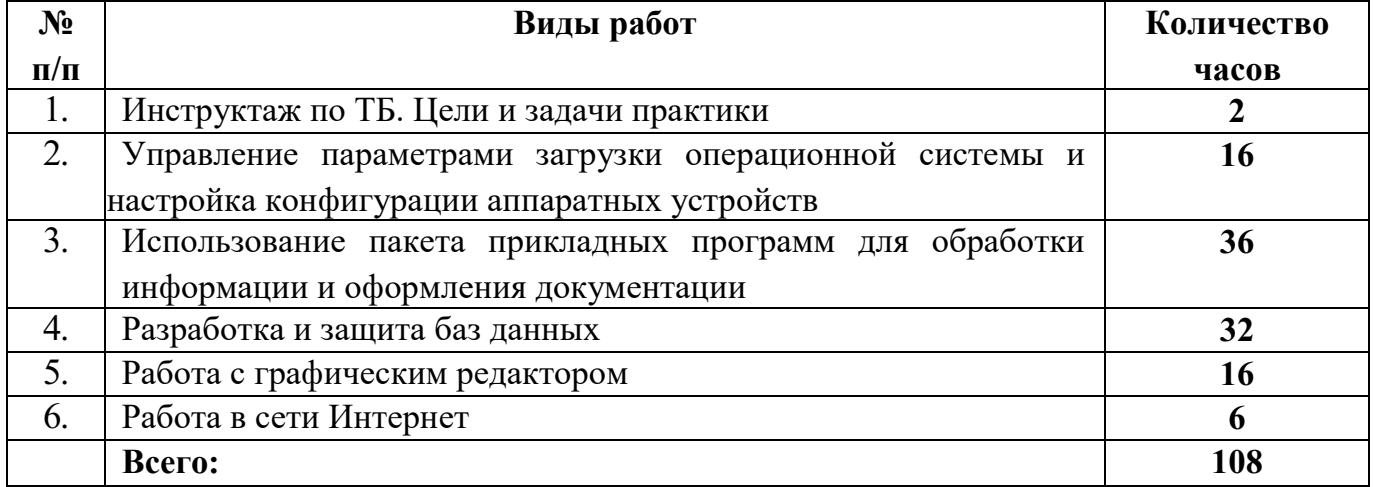

Итоговая аттестация по практике **– дифференцированный зачет**  Форма контроля и оценки **- отчет по практике**

# **4.3. Содержание учебной практики**

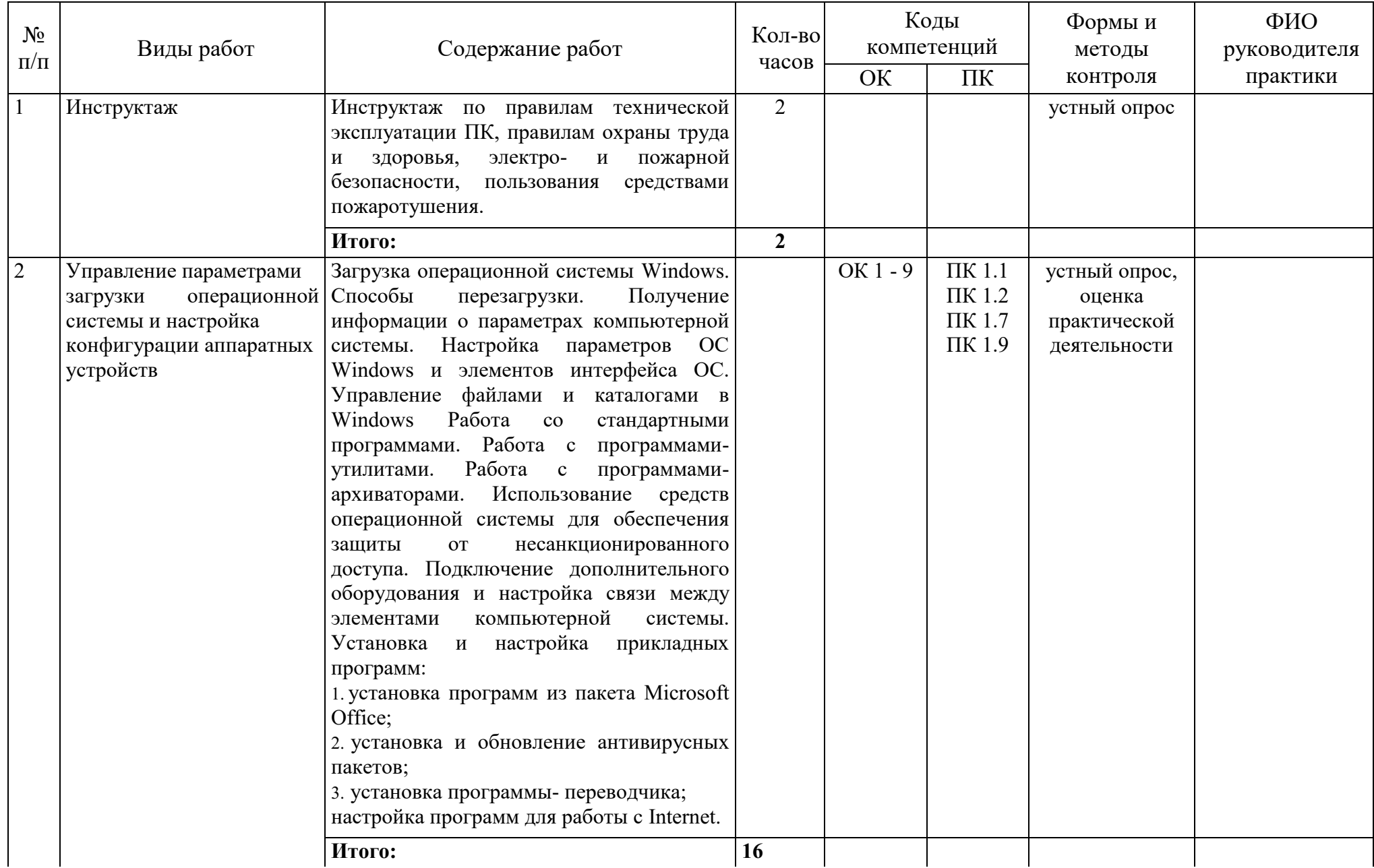

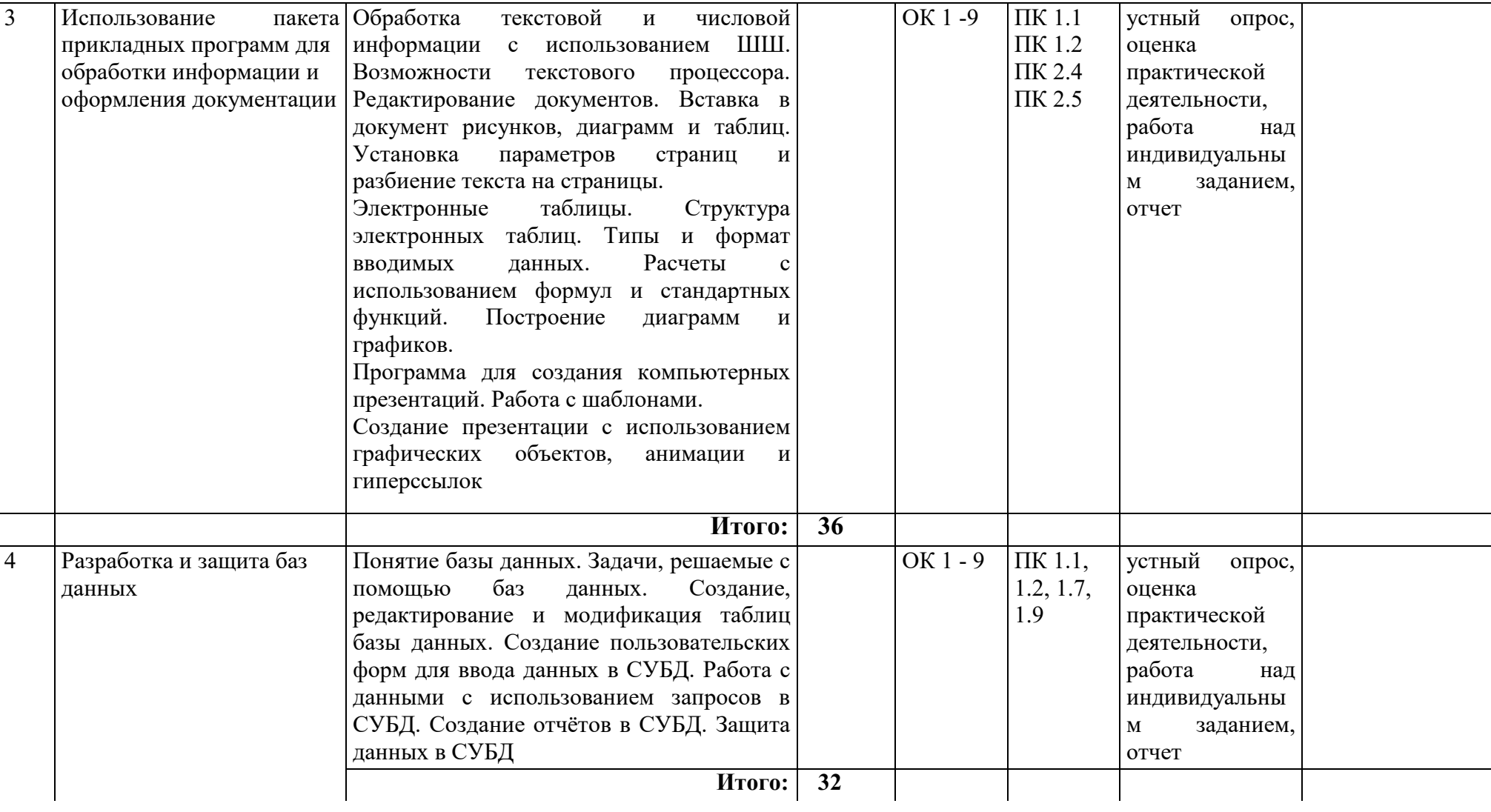

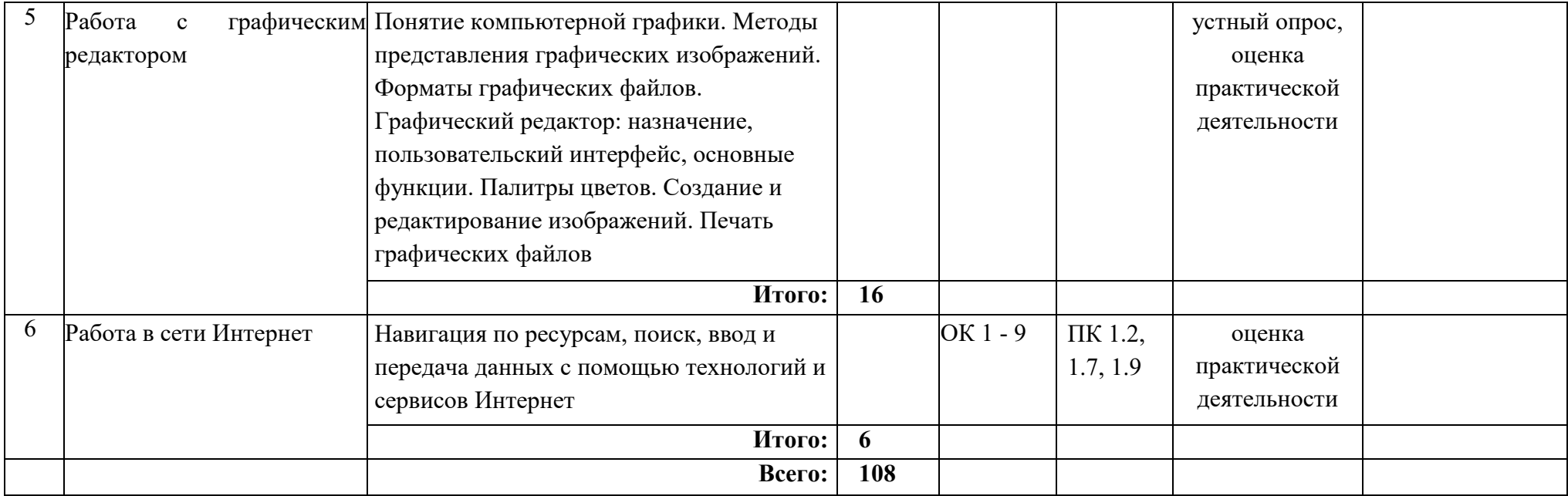

#### **5.Учебно-методическое и информационное обеспечение 5.1. Основная литература**

1. Агальцов В.П. Базы данных. В 2-х кн. Кн. 2. Распределенные и удаленные базы данных: Учебник. М.: Инфра-М, 2013. 272 с. URL: [http://znanium.com/bookread.php?book=372740 ;](http://znanium.com/bookread.php?book=372740)

2. Балдин К.В., Уткин В.Б. Информационные системы в экономике. М.: Дашков и К, 2012. 395 с.

3. Быкова В В. Искусство создания базы данных в Microsoft Office Access 2007. - Красноярск: Сибирский федеральный университет, 2011. 260 с. URL: <http://znanium.com/bookread.php?book=443138>

4. Вдовенко Л.А. Информационная система предприятия: учебное пособие. М.: ИНФРА-М, 2010. 237 с.

5. Гвоздева Т.В., Баллод Б.А. Проектирование информационных систем: учебное пособие. Ростов на/Д: Феникс, 2009. 508 с.

6. Избачков Ю.С., Петров В.Н., Васильев А.А., Телина И.С. Информационные системы Учебник для вузов. СПб.: Питер, 2011. 544 с.

7. Киселев Г. М. Информационные технологии в экономике и управлении (эффективная работа в MS Office 2007). - Москва: Издательско-торговая корпорация "Дашков и К", 2013. 272 с. URL:<http://znanium.com/bookread.php?book=415083>

8. Коваленко В.В. Проектирование информационных систем: учебное пособие. М.: ФОРУМ, 2012. 320 с.

9. Кравченко Л. В. Практикум по Microsoft Office 2007 (Word, Excel, Access), PhotoShop[:](http://znanium.com/bookread.php?book=408972) Учебно-методическое пособие. - Москва : ФОРУМ, 2013. 168 с. URL: <http://znanium.com/bookread.php?book=408972>

10. Мезенцев К.Н. Автоматизированные информационные системы: учебник для студентов учреждений СПО. М.: Академия, 2012. 176 с.

11. Синаторов С. В.Пакеты прикладных программ: Учебное пособие. М.: Альфа-М: Инфра-М, 2012. 256 с. URL: [http: //znanium. com/bookread.php?book=310140](http://znanium.com/bookread.php?book=310140)

12. Федотова Е.Л. Информационные технологии и системы: учебное пособие. М.: ИНФРА-М, 2012. 352 с.

## **6.Материально-техническое обеспечение:**

- 1. Классная доска;
- 2. Учебная литература;
- 3. ПК для работы студентов;
- 4. Проектор;
- 5. Компьютерные презентации по основным темам курса;
- 6. Программное обеспечение:
- Microsoft Office;
- браузер по выбору учебного заведения;
- растровый графический редактор по выбору учебного заведения;
- СУБД по выбору учебного заведения.

## Приложение

## Аттестационный лист по практике

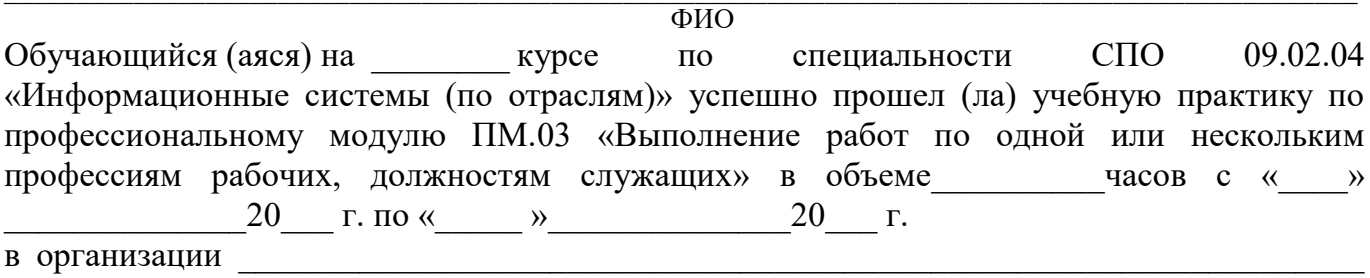

наименование организации, юридический адрес

# Виды и качество выполнения работ

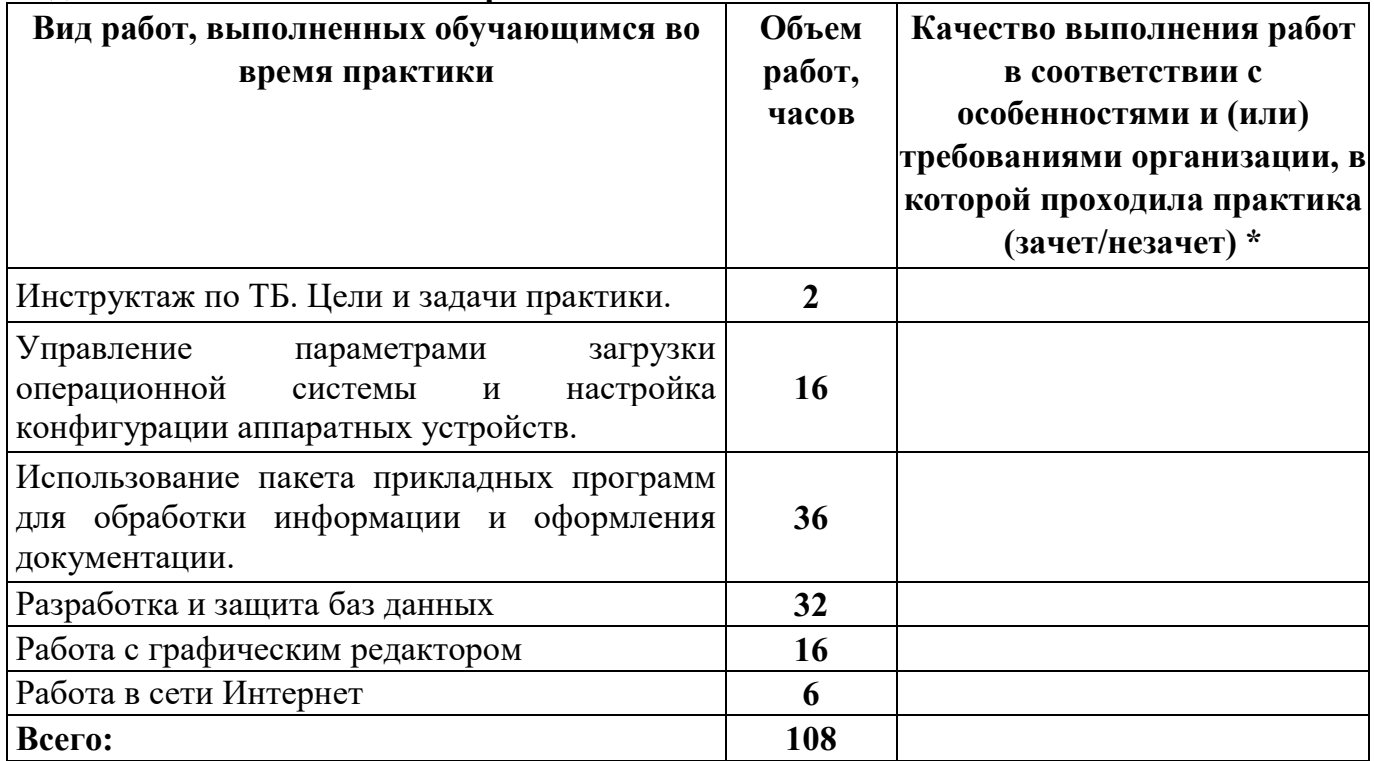

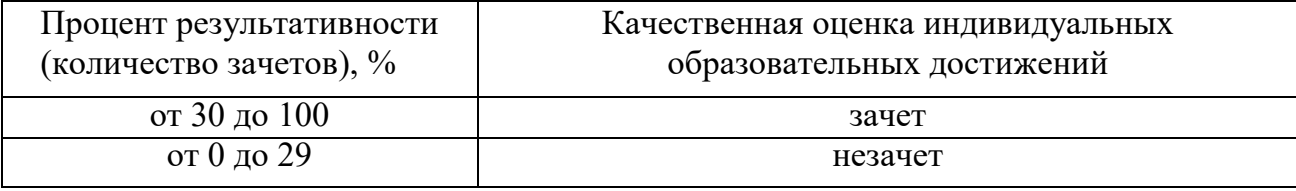

 $\kappa$  20  $\Gamma$ .

Подпись руководителя практики:

/ФИО, должность/

Подпись заведующего учебной части: